## 二项随机变量

#### zcl.space

#### 目录

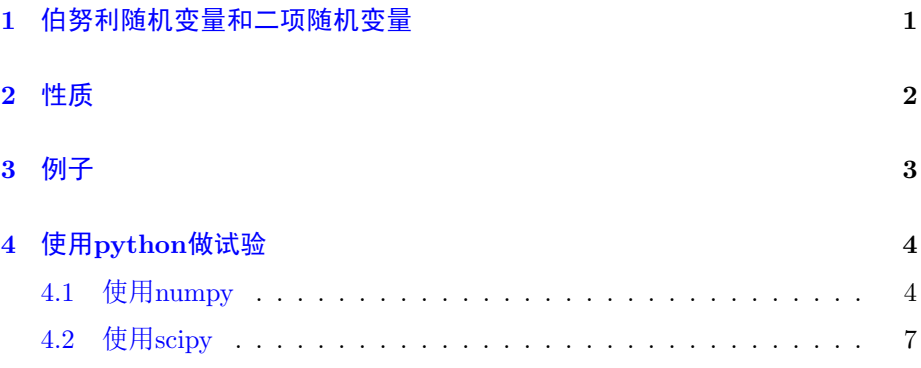

# <span id="page-0-0"></span>1 伯努利随机变量和二项随机变量

假定一个实验,其结果可以分为成功或者失败。如果我们在试验的机故宫 是成功时令 $X = 1$ , 而在试验的结果是失败时令 $X = 0$ , 那么 $X$ 的概率质量函数 是:

<span id="page-0-1"></span>
$$
p(0) = P(X = 0) = 1 - p \tag{1.1}
$$

$$
p(1) = P(X = 1) = p \tag{1.2}
$$

其中 $p, 0 \leq p \leq 1$ 是试验的结果为成功的概率。

随机变量X成为伯努利随机变量,如果其概率密度函数由式(1.1)给出. 现 在我们推广伯努利随机变量。

假定做了 $n$ 次试验,其中每次结果成功的概率为 $p$ ,失败的概率为 $1 - p$ ,如 果以 $X$ 代表出现在n次试验中成功的次数,那么 $X$ 称为具有参数 $(n, p)$ 的二项随

机变量,其概率质量函数为:

$$
p(i) = \binom{n}{i} p^i (1-p)^{n-i}, i = 0, \dots, n
$$
\n(1.3)

可以通过二项式定理验证,这些概率加起来是1:

$$
\sum_{i=0}^{n} p(i) = \sum_{i=0}^{n} {n \choose i} p^{i} (1-p)^{n-i} = (p + (1-p))^{n} = 1
$$
 (1.4)

## <span id="page-1-0"></span>2 性质

接下来我们讨论二项分布的性质,先看期望和方差。 首先我们注意到:

$$
E[X^{k}] = \sum_{i=0}^{n} i^{k} {n \choose i} p^{i} (1-p)^{n-i}
$$
 (2.1)

利用恒等式:

$$
i\binom{n}{i} = n\binom{n-1}{i-1} \tag{2.2}
$$

可得:

<span id="page-1-1"></span>
$$
E[X^{k}] = np \sum_{i=1}^{n} i^{k-1} {n-1 \choose k-1} p^{i-1} (1-p)^{n-i}
$$
 (2.3)

$$
= np \sum_{i=1}^{n} (j+1)^{k-1} {n-1 \choose j} p^{j} (1-p)^{n-1-j}
$$
(2.4)

$$
= npE[(Y+1)^{k-1}]
$$
\n(2.5)

其中 $Y = \bigcup_{n=1, p} \hat{p}$ 的二项随机变量。在上面的式子中令 $k = 1$ , 可得:

<span id="page-1-2"></span>
$$
E[X] = np \tag{2.6}
$$

即如果每次试验成功的概率为p, 那么n次独立重复试验的成功次数的期望等 于 $np.$  令式  $(2.3)$ 中的 $k = 2$ , 结合二项随机变量的期望公式, 可得:

$$
E[X2] = npE[Y + 1] = np[(n - 1)p + 1]
$$
\n(2.7)

结合式 (2.6), 有:

$$
Var(X) = E[X2] - (E[x])2 = np[(n-1)p + 1] - (np)2 = np(1-p)
$$
 (2.8)

综上可得结论: 如果X是一个参数为n, p的二项随机变量, 那么:

$$
E[X] = np \qquad \text{Var}(X) = np(1-p) \tag{2.9}
$$

欢迎访问zcl的space: zcl.space 2/8

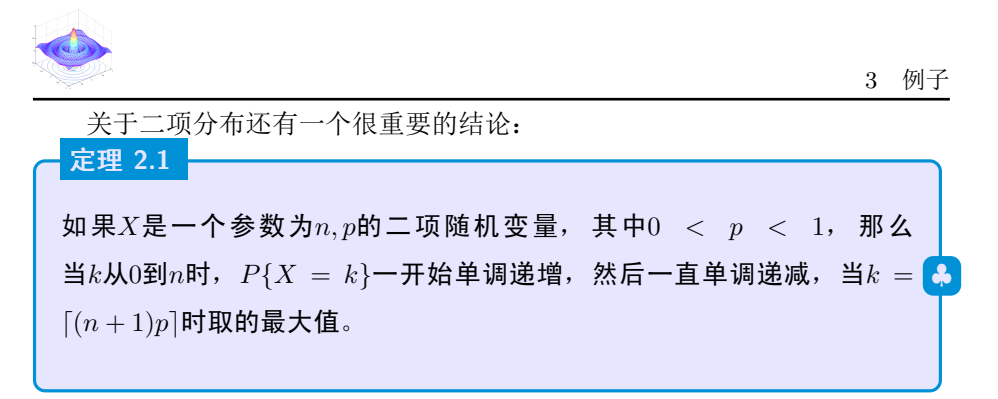

#### 证明 2.1

为证明这个命题,我们考虑 $P{X = k}/P{X = k - 1}$ ,对于给定的 $k$ ,判 定其与1的大小关系。  $P{X = k}$  $\frac{1}{P{X = k - 1}}$  =  $\binom{n}{k} p^k (1-p)^{n-k}$  $\frac{\binom{k}{k}}{\binom{n}{k-1}p^{k-1}(1-p)^{n-k+1}}$  (2.10)  $=\frac{(n-k+1)p}{(n-k+1)p}$  $k(1-p)$  $(2.11)$ 因此 $P{X = k} ≥ P{X = k - 1}$ , 当且仅当:  $(n - k + 1)p \ge k(1 - p)$  (2.12) 等价于 $k \leq (n+1)p$ 

注意上面的证明过程告诉我们了一种递归的计算二项分布的方法。

### <span id="page-2-0"></span>3 例子

针对上面的例子。使用python画出二项分布的pmf图。我使用 scipy.stats 提供的 binom 函数。

```
from scipy . stats import binom
import numpy as np
import matplotlib . pyplot as plt
fig, ax = plt.subplots(1,1)n, p = 5, 0.4x = np.arange(binom.ppf(0, n, p), binom.ppf(1, n, p))ax.plot(x, binom.pmf(x, n, p), 'bo', ms=8, label='binom<sub>u</sub>pmf')
ax.vlines(x, 0, binom.pmf(x, n, p), colors='b', lw=5, alpha=0.5)
rv = binom(n, p)ax.vlines(x, 0, rv.pmf(x), colors='k', linestyles<mark>='-', lw=1,label='froze</mark>
ax . legend ( loc = ' best ' , frameon = False )
plt . show ()
```
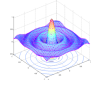

<span id="page-3-2"></span>其概率质量函数如图1 所示。

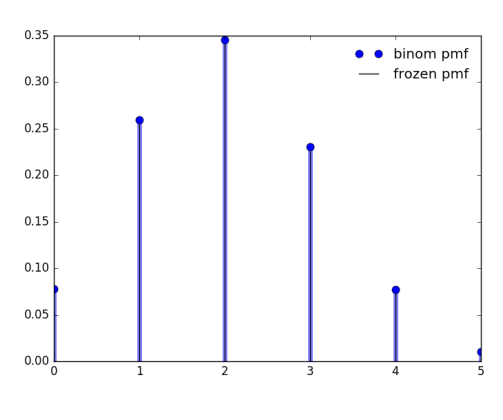

图 1: 二项分布(5,0.4)的概率质量函数

## <span id="page-3-0"></span>4 使用python做试验

## <span id="page-3-1"></span>4.1 使用numpy

python的第三方库 numpy 提供了丰富的随机变量相关的函数。 这里我们使用:

import numpy as np

导入numpy, 在numpy下有 numpy.random.binomial 函数, 这个函数:

Draw samples from a binomial distribution.

生成10000个服从(10,0.2)随机变量的样本。

 $s =$  numpy.random.binomial  $(10, 0.5, 10000)$ 

我们知道服从二项分布(10,0.5)的随机变量的期望是5,方差是2.5。

使用:

numpy.mean(s)

得到的输出是

In [243]: np.mean(s) Out[246]:

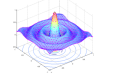

4 使用PYTHON做试验

4.9936999999999996

这里为什么不是5?是因为取的样本太少的缘故。我们试着取一百万个样 本:

In [247]: s = np.random.binomial(10,.5,1000000)

In [251]: np.mean(s)

Out[258]:

5.0037690000000001

可以看到均值还不严格的等于5,但是相对于一万个点得到的均值而言,一百万 个样本点得到的均值更接近5.

使用 numpy.var() 可以查看样本点的方差。

In  $[261]$ : np.var $(s)$ Out[268]: 2.5008423010268426

想象这样一个场景(这个例子来自于numpy.random.binomial的帮助文档)。 一个石油勘探队挖10个井,每一个井出油的概率是0.1,那么挖了十个井后没有 一个出油的概率是多大。我们可以从概率论的角度计算这个值:

$$
\binom{10}{0}(0.1)^0(0.9)^{10} = 0.348678\tag{4.1}
$$

当然我们也可以模拟100000次这样的试验,然后统计没有一个出油的频率,即 在100000次试验中,这个随机变量取值为零的概率。

```
import numpy as np
s = np.random.binomial(10, 0.1, 100000)sum ( s^{\text{}} = 0) / 1000000
```
我们得到的值是0.3491。

4 使用PYTHON做试验

类似的,我们可以计算这个勘探队挖的这些井里有1个出油的概率。

$$
\binom{10}{1}(0.1)(0.9)^9 = 0.38742\tag{4.2}
$$

我们实用100000次统计试验得出:

 $sum(s == 1)/100000$ 

输出为0.38545. 依次类推我们可以计算:

<span id="page-5-0"></span>
$$
p(n=2) = {10 \choose 2} (0.1)^2 (0.9)^8 = 0.1937
$$
\n(4.3)

$$
p(n=3) = {10 \choose 3} (0.1)^3 (0.9)^7 = 0.05739
$$
\n(4.4)

$$
p(n=4) = {10 \choose 4} (0.1)^4 (0.9)^6 = 0.01116
$$
\n(4.5)

$$
p(n=5) = {10 \choose 5} (0.1)^5 (0.9)^5 = 0.001488
$$
\n(4.6)

$$
p(n = 6) = {10 \choose 6} (0.1)^6 (0.9)^4 = 0.00013778 \tag{4.7}
$$

$$
p(n=7) = {10 \choose 7} (0.1)^7 (0.9)^3 = 8.74 \times 10^{-6}
$$
\n(4.8)\n(4.9)

实用刚才的十万个样本点,我们可以得到:

 $sum(s == 2) / 100000 = 0.19411$  $sum(s == 3) / 100000 = 0.05804$  $sum(s == 4) / 100000 = 0.0116$  $sum(s == 5) / 100000 = 0.00167$  $sum(s == 6) / 100000 = 0.000149$  $sum(s == 7) / 100000 = 2e-5$ 

我们可以看到当 $n = 7$ 的时候我们的计算结果是 $8.74 \times 10^{-6}$ ,但是统计得到的结 果是2e − 5。之所以出现如此大的差距是因为。样本点太小导致统计结果不准。 对于较小的概率值p如果需要得到准确的估计,所需要的样本点大概是100. 因 此对于 $8.74 \times 10^{-6}$ 的概率值,我们需要大约 $8.74 \times 10^{8}$ 个样本点才可以比较准确 的估计。

因为 $8.74 \times 10^8$ 实在是太大了,我的计算机受不了。我只好用 $10^{\circ}$ 7个点来粗 略的看看。

4 使用PYTHON做试验

In  $[535]$ :  $s = np.random.binomial(10, 0.1, 10000000)$ 

In  $[539]$ : sum $(s == 7)/10000000$ Out[555]: 9.0999999999999993e-06

最后的估计值是 $9 \times 10^{-6}$ 。

我们希望画出服从 $(n, p)$ 的二项分布的图像,也就是式  $(4.3)$ 。这个时候我们 需要使用 scipy

### <span id="page-6-0"></span>4.2 使用scipy

Python的第三方安装包scipy提供了很多科学计算程序。比如,在式 (4.3)中, 我使用 scipy.special.binom(N,n) 来计算 $\binom{N}{n}$ .

在scipv提供的众多科学计算程序中, 也提供了很多统计学程序包。这些程 序包放在 scipy.stats 下。注意导入stats需要使用 from scipy import stats as S.

然后,使 S 就和使用 scipy.binom 携带的一些列函数。

比如画出二项分布(100,0.1)的概率质量函数是:

```
1 from scipy . stats import binom
2 | import numpy as np
3 import matplotlib.pyplot as plt
4 from scipy import stats as S
5 \mid N, p = 100, 0.16 | x = np.arange(0, N+1, 1)7 | y = S. binom. pmf (x, N, p)8 \left| \begin{array}{ll} \text{ax} & = \text{plt.plot}(x, y, ' - bo') \\ \text{nlt} & \text{show}(x) \end{array} \right.plt.show()
```
二项分布(100,0.5)的概率质量函数, 代码如下:

```
1 from scipy stats import binom
2 import numpy as np
3 \text{ import } \text{matplotlib}. pyplot as plt
4 from scipy import stats as S
5 \mid N, p = 100, 0.56 | x = np.arange(0, N+1, 1)7 | y = S. \text{binom.mf}(x, N, p)8 |ax = plt.plot(x, y, ' - bo');
9 |plt.show()
```
图形如下

欢迎访问zcl的space: zcl.space 2018

<span id="page-7-0"></span>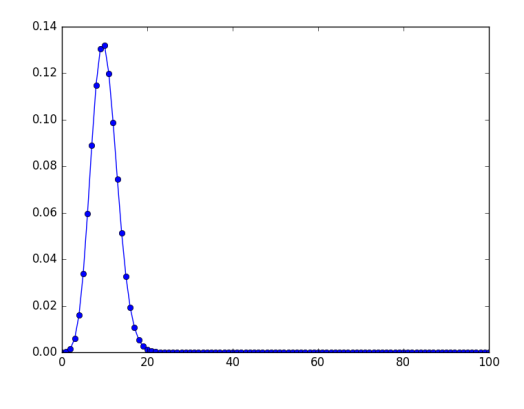

图 2: 二项分布(100,0.1)的概率质量函数

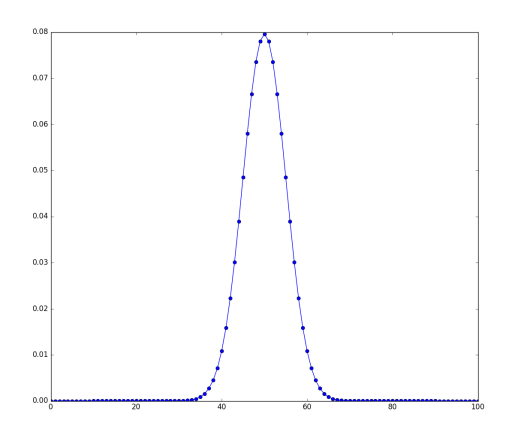

图 3: 二项分布(100,0.5)的概率质量函数